## **DRONExpert.nl**

## Betriebsanleitung sendeleistung

- 1. 1. Der VTX ist auf Band F-Kanal 7 vorprogrammiert. Wenn der VTX eingeschaltet ist, blinken F, 7 und ein Bindestrich (-). Dies bedeutet, dass der VTX auf 25 mW eingestellt ist. Wenn der VTX kein Signal empfängt, wird er ausgeschaltet.
- 2. 2. Um den Kanal (CH) zu wechseln, drücken Sie kurz die Taste. Die Digitalanzeige wechselt jedes Mal, wenn Sie die Taste kurz drücken, synchron von 1 auf 8.
- 3. 3. Um die Frequenz (FR) zu ändern, drücken Sie die Taste 2 Sekunden lang, bis die Digitalanzeige flackert. Drücken Sie dann kurz die Taste, um Ihr Frequenzband (FR) zu ändern. Die Digitalanzeige wechselt bei jedem Drücken der Taste synchron zwischen A, b, E, F, r.
- 4. Drücken Sie die Taste 5 Sekunden lang, bis die Digitalanzeige flackert. Drücken Sie dann kurz die Taste, um die Stromversorgung zu ändern.
	- Null (0) steht für keine Leistung
	- Ein Bindestrich steht für 25mW
	- Zwei Bindestriche stehen für 200 mW
	- Drei Bindestriche stehen für 600 mW
- 5. Sekunden nach dem Einstellen von CH und FR flackert die Stromversorgung abwechselnd.

Hinweis: Der VTX speichert die Einstellungen automatisch. Um die Einstellungen zu ändern, wiederholen Sie bitte die obigen Schritte.

## Warnung!

In den meisten Ländern sind nur 25mW legal! Bitte überprüfen Sie Ihre lokalen Gesetze und Vorschriften. Das Senden mit 200 mW oder 600 mW kann illegal sein!

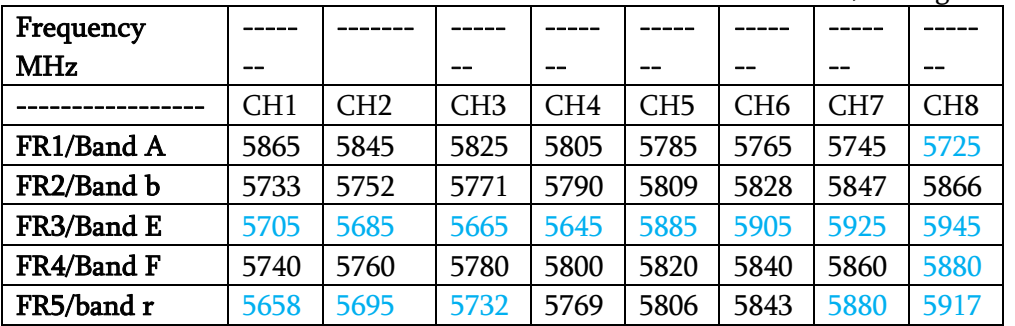

Für die Auswahl in Blau / Schwarz ist eine HAM-Lizenz erforderlich, um legal zu funktionieren.